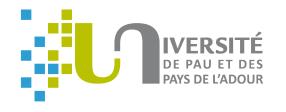

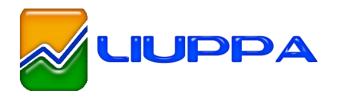

# A generic solution for weaving business code into executable models

Eric Cariou, Olivier Le Goaer, Léa Brunschwig, Franck Barbier

University of Pau / LIUPPA, France

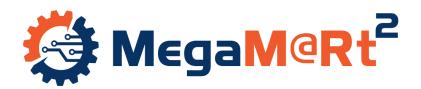

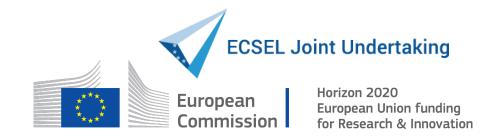

### Introduction

- Interests of model execution
  - Clear separation between behavioral and business parts
- Business
  - What to do: call of a Web service, request on a data-base...
- Behavior
  - When and why doing something
  - Specified by a state machine, a Petri net, a workflow...
- Software implementation
  - Weaving business operations with a behavorial model
    - → Technical/scientific problem

# Challenges

- Developping an executable DSL and its execution engine
  - Well-known: Ecore, Java EMF, Kermeta, GEMOC ...
- How to weave business operations with the executable model and its elements?
  - Java methods with various number and type of parameters with returned values becoming parameters of other methods
    - Need to manage a data flow
  - The execution engine is agnostic: independent of the content of the model to execute

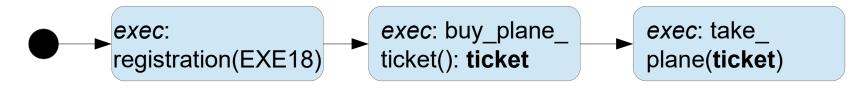

# Challenges

- One solution
  - Developping the business parts in parallel of the model
  - Final application obtained by full code generation mixing executable elements and business methods
- Limits
  - Require to develop business code in an Eclipse/EMF-based tool
  - If you want or need to use another IDE or reuse legacy code?
    - How to developp an Android mobile app without Android Studio?
    - We must be able to escape the Eclipse/EMF world
- Proposition
  - Xmodeling Studio: a tool for defining executable DSL and execution engines usable in any Java development

# **Xmodeling Studio**

- EMF plugin for helping in the definition of executable DSL
- For the language engineer
  - Provide generic meta-classes for defining business operations that can be associated with meta-elements of any Ecore meta-model
  - Provide generic EMF Java code for automatically calling the business operations within the execution engine
    - By using the Java reflection mechanisms
- For the software engineer
  - Implement his/her Java business methods on one side
  - Specify his/her executable model on another side
  - Embed the execution engine and its executable model in any Java development, independently of Eclipse/EMF

## **Example: Process Definition Language (PDL)**

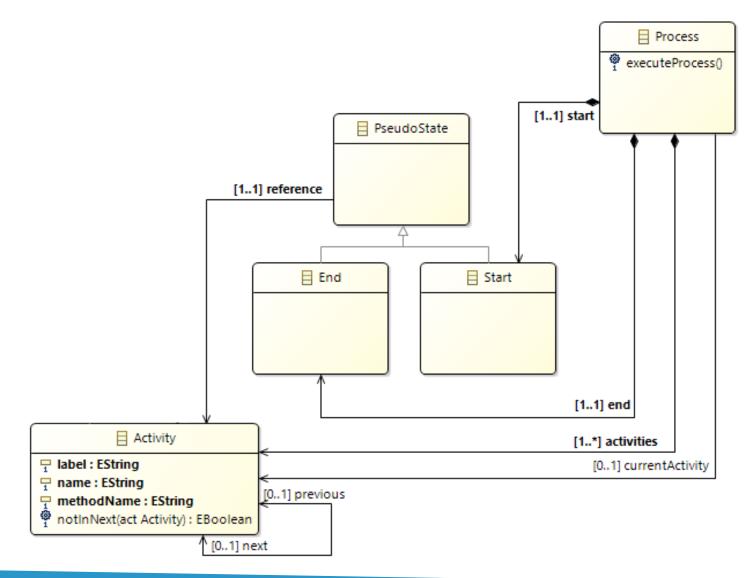

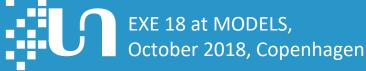

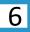

## **Extended PDL**

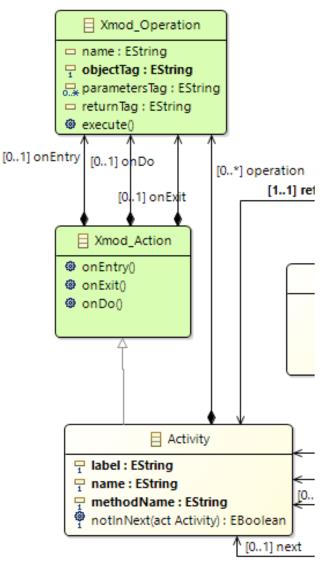

- Meta-model transformation
  - Executable elements are annotated
  - Activity can now define operations
- An operation has
  - A name
  - An object name/tag on which the operation is called
  - Parameters through tags of objects
  - A returned value with a tag
  - In the Java implementation
    - A map associates concrete objects with their names/tags
    - We profide generic code to execute the business operations and manage the data flow

#### **PDL Execution engine**

#### • Main code of the engine: the executeProcess() operation of Process

```
public void executeProcess() {
 // get the first activity of the process
 Activity act = this.getStart().getReference();
do {
   // update the current activity
   this.setCurrentActivity(act);
   // execute the operations of the activity if
   // defined by calling our implemented methods of
   // Xmod_Action that Activity is specializing
   act.onEntry();
   act.onDo();
   act.onExit();
   // go to the next activity
   act = act.getNext();
   // end the loop if there is no further activity
 while (act != null);
```

#### **An Android-based PDL model**

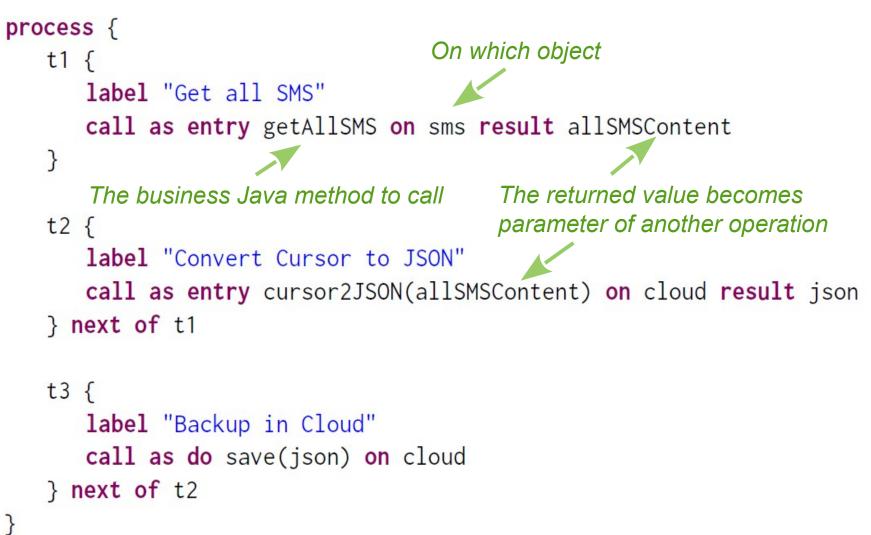

## **Software engineer: app. implementation**

// create the initial contents of the map with business // objects on which methods will be called HashMap < String, Object > map = **new** HashMap < >(); SMSManager smsManager = **new** SMSManager (...); Implement the CloudManager cloudManager = **new** CloudManager (...); business methods map.put("sms", smsManager); map.put("cloud", cloudManager); // load the contents of the PDL model through our // generated utilitary class Process proc; proc = PDLXmodUtil.loadProcess("SMSBackupWorkflow.xmi"); // set the map through our generated utilitary class PDLXmodUtil.setMap(map); // execute the process: the operation of activities will // be automatically called by our generic meta-classes // and the data flow is managed by the tags in the map proc.executeProcess();

### Conclusion

- As a proof of concept: an Android mobile app
  - Add 3 .jar files of EMF in the Android Studio project (size of 2 MB)
  - Add the .jar file of the EMF PDL project
  - Add the .xmi model to execute
  - Succesfull deployment and execution on an Android smartphone
- Critics
  - Strange way and perhaps not efficient way of programming
    - Not yet tested for developping large applications
  - Intrinsic problem of executable models due to the complete separation of behavioral and business parts?
- To test it: http://www.pauware.com → Technology